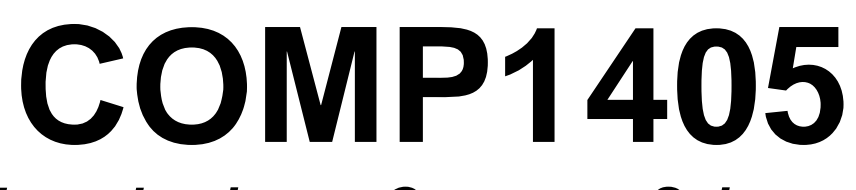

*Introduction to Computer Science I*

## Course Notes

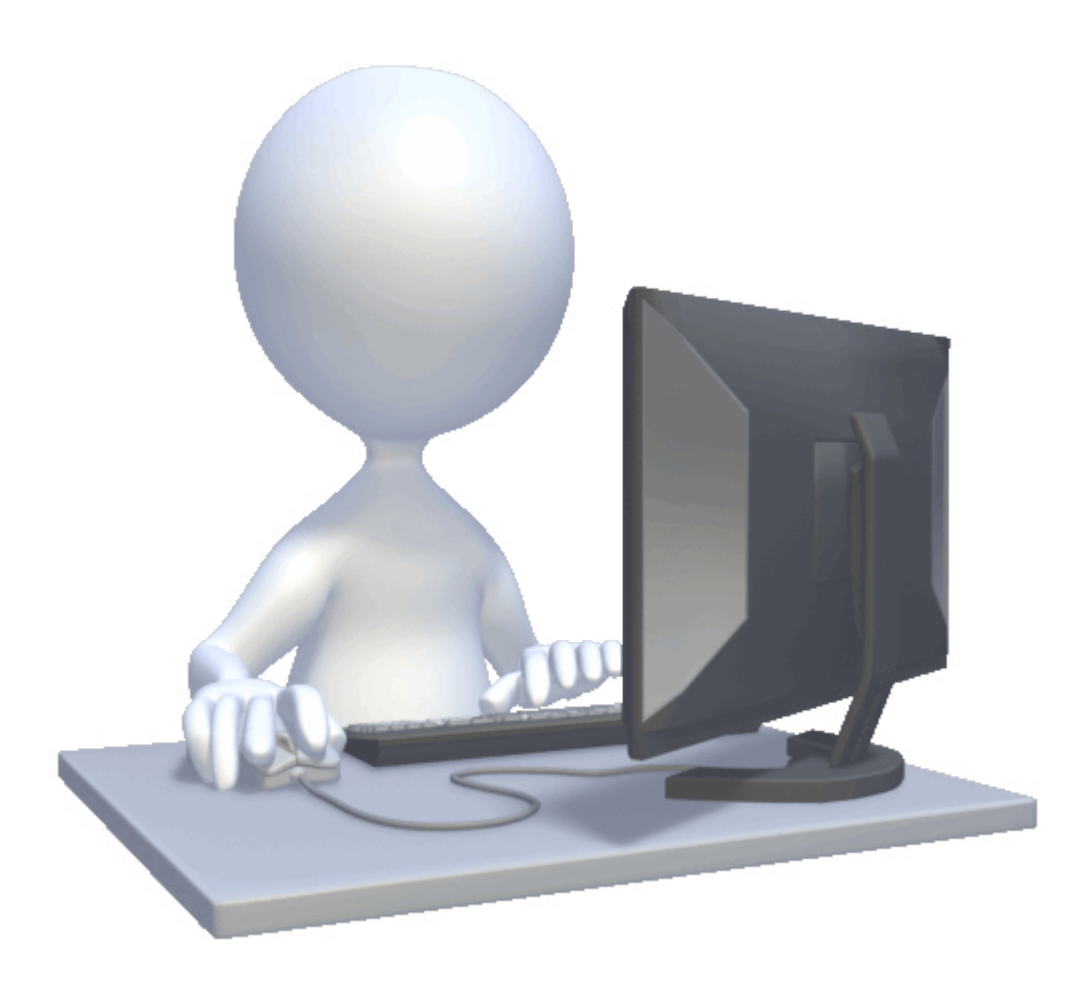

Notes maintained by Mark Lanthier (2015 version)

## **Table of Contents**

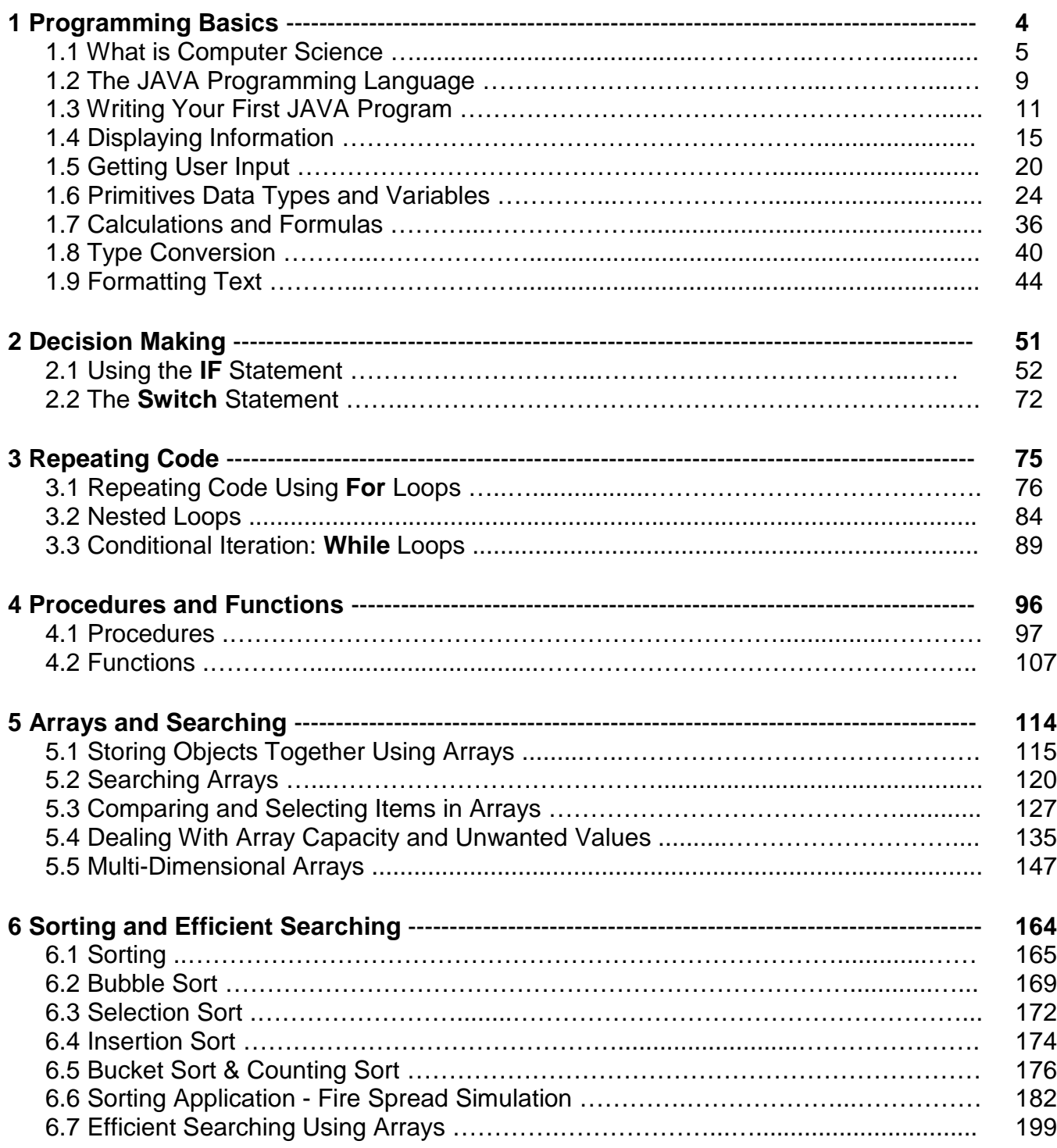

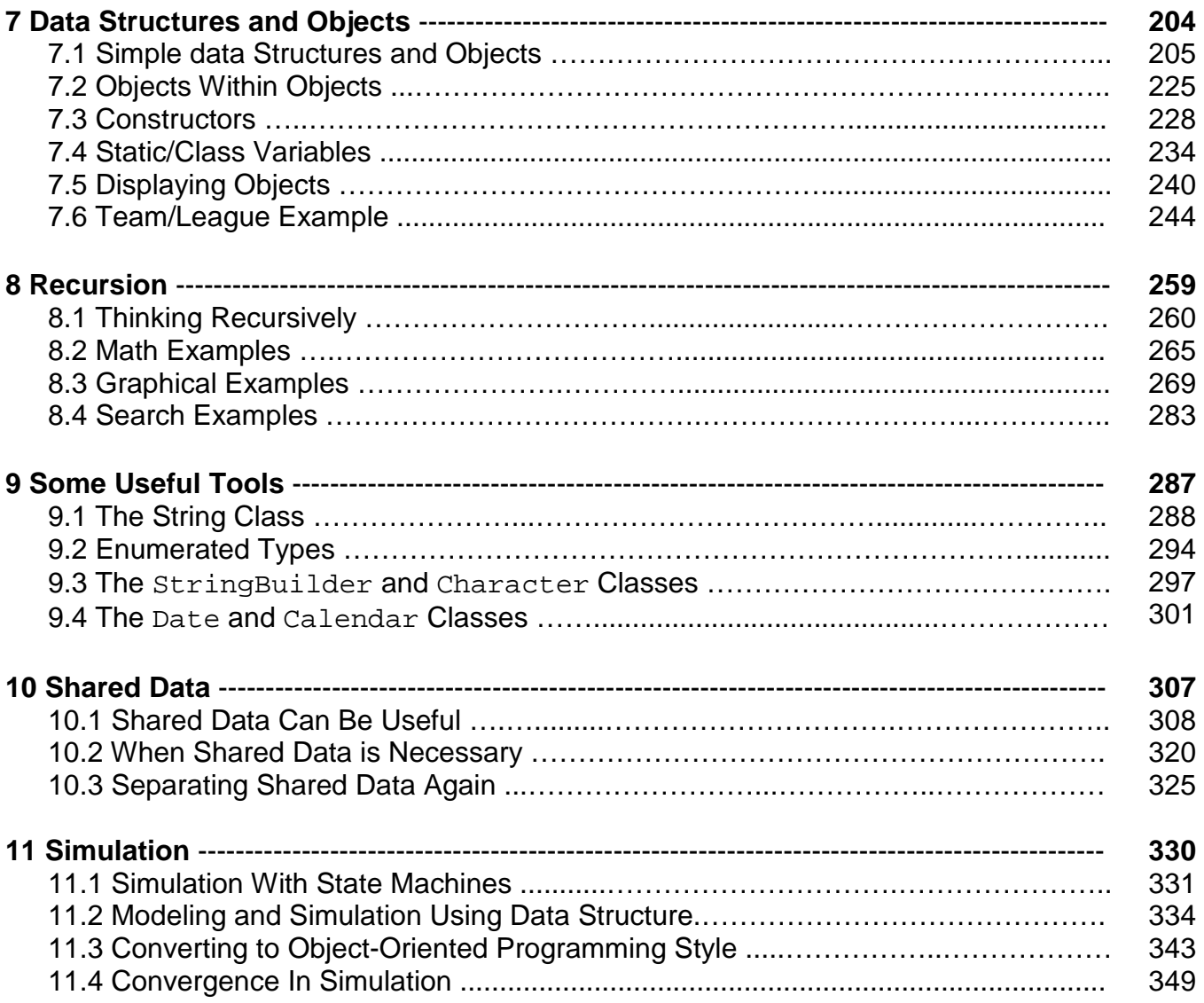